# **GDM Help File**

# **DoublePlay Superbet**

DoublePlay Superbet est une machine à sous de 5 rouleaux avec fonctionnalitésune mise SUPERBETTM, le mode Doubleplay et des parties gratuities pour améliorer vos gains. Pendant la partie standard, l'objectif est d'obtenir une combinaison gagnante de symboles sur n'importe laquelle des 25 lignes.Les paiements dépendent du nombre de pièces jouées et de la combinaison gagnante de symboles obtenue Le retour théorique pour le joueur (RTP) est de 95,044% - 95,879%.

## **RÈGLES DU JEU**

Jouez 25 lignes Les paiements sont effectués en fonction du tableau des paiements Les gains Scatter sont multipliés par la mise Les gains sur ligne sont multipliés par la mise Les gains Scatter sont ajoutés aux gains des lignes de paiement Seul le gain le plus élevé de chaque ligne active est payé Les gains sur différentes lignes de paiement s'ajoutent Tous les gains apparaissent sur les lignes sélectionnées sauf pour les BADGE dispersés Tous les gains commencent à partir du rouleau le plus à gauche et sont payés de gauche à droite sur les rouleaux consécutifs, à l'exception des BADGE qui génèrent des gains dans tous les cas de figure Le JOKER remplace tous les symboles à l'exception des symboles BADGE dispersés Toute panne rend les paiements et les parties nuls et non avenus Les lots sont payés conformément à la table de paiement disponible à l'interface de jeu. Toute partie en cours depuis plus de 24 heures sera annulée, et la mise correspondante sera remboursée.

#### **SUPERBET™**

La SUPERBET™ est une MISE SUPPLÉMENTAIRE qui augmente le nombre des ROULEAUX AMÉLIORER La mise affichée est la mise sur ligne + la mise SUPERBET™ additionnelle Misez 100 pièces pour JOKERS boostés sur tous les rouleaux Misez 50 pièces pour JOKERS boostés sur les rouleaux 2, 3 et 4 Misez 25 pièces pour JOKERS boostés sur le rouleau 3

#### **DOUBLEPLAY™**

La DOUBLEPLAY™ est une MISE SUPPLÉMENTAIRE qui augmente la valeur des Jokers boostés

Niveau 3: Multiplicateur de JOKERS MAXIMUM x9 ! (x18 dans les parties gratuites !) Triple la mise totale Niveau 2:

Augmenter le multiplicateur de JOKERS MAXIMUM x6 (x12 dans Jeux Gratuits) Le niveau 2 augmente la mise totale de x2

Niveau 1: Le multiplicateur de JOKERS standard x3 (x6 dans les jeux gratuits)

Le multiplicateur de Jokers n'est appliquée qu'une fois par combinaison gagnante. Plusieurs symbols ayant des multiplicateur de Jokers et participant a une combinaison gagnante ne se multiplient pas d'avantage.

### **FONCTION PARTIES GRATUITES**

3 BADGE dispersés ou plus RAPPORTENT 15 Parties gratuities Pendant les parties gratuites, tous les gains Jokers boostés" sont DOUBLÉS ! Les multiplicateurs de Jokers empilés influent sur le même rouleau que celui du tour déclencheur Il est possible de déclencher la manche Parties gratuities pendant les parties gratuites Les Parties Gratuites sont jouées en fonction des lignes et des mises du jeu déclencheur

## **Comment jouer**

1: Choisissez votre MISE par LIGNE 2: LANCEZ

# **BOUTONS DE L'ÉCRAN DU JEU PRICIPAL :**

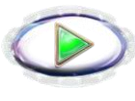

LANCEZ: Permet de lancer les rouleaux.

JEU AUTOMATIQUE: Quand au moins une PARTIE AUTOMATIQUE est sélectionnée, le bouton LANCER affiche le nombre de PARTIES AUTOMATIQUES à jouer

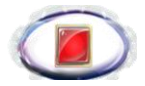

ARRÊTER JEU AUTOMATIQUE: Une fois que le jeu automatique a commencé, le bouton LANCER se transforme en bouton ARRÊTER JEU AUTOMATIQUE, et le nombre de PARTIES AUTOMATIQUES restantes est affiché dans ce bouton.

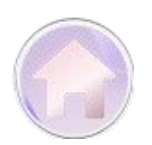

ACCUEIL: Permet d'accéder au menu du casino

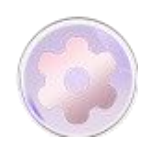

PARAMÈTRES: Accède à la page PARAMÈTRES pour les options MISE et JEU AUTOMATIQUE

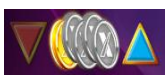

Permet de régler la MISE. Les boutons HAUT/BAS permettent d'augmenter ou de diminuer la MISE. Le bouton « Mise max » sélectionnera automatiquement la mise maximale.

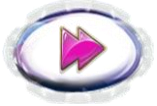

Continuer: Pendant les parties gratuites, ce bouton permet aux joueurs de passer au jeu gratuit suivant.

#### **BOUTONS DE LA PAGE DES PARAMÈTRES :**

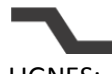

LIGNES: Les lignes ne peuvent pas être ajustées. Ce jeu est fixé pour 25 lignes.

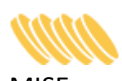

MISE: Permet d'ajuster la MISE PAR LIGNE. Le curseur permet d'augmenter ou de diminuer la MISE PAR LIGNE.

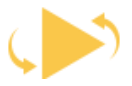

JEU AUTOMATIQUE: Permet de lancer automatiquement les rouleaux plusieurs fois d'affilée. Le curseur permet d'augmenter ou de diminuer le nombre de jeux auto. Le nombre de jeux auto disponibles varie entre 0, 5, 10, 15, 20, 25, 30, 35, 40, 45, 50.

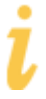

INFOS: Permet d'accéder aux prix attribués selon les combinaisons gagnantes de symboles. Permet également d'accéder aux règles du jeu.

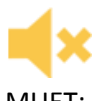

MUET: Permet de désactiver tous les effets sonores du jeu

Pendant le jeu, toutes vos informations sont affichées dans les champs suivants :

Solde : Somme totale disponible sur votre compte

Mise totale : Somme totale misée. Gain : Somme gagnée lors du tour